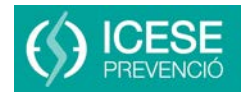

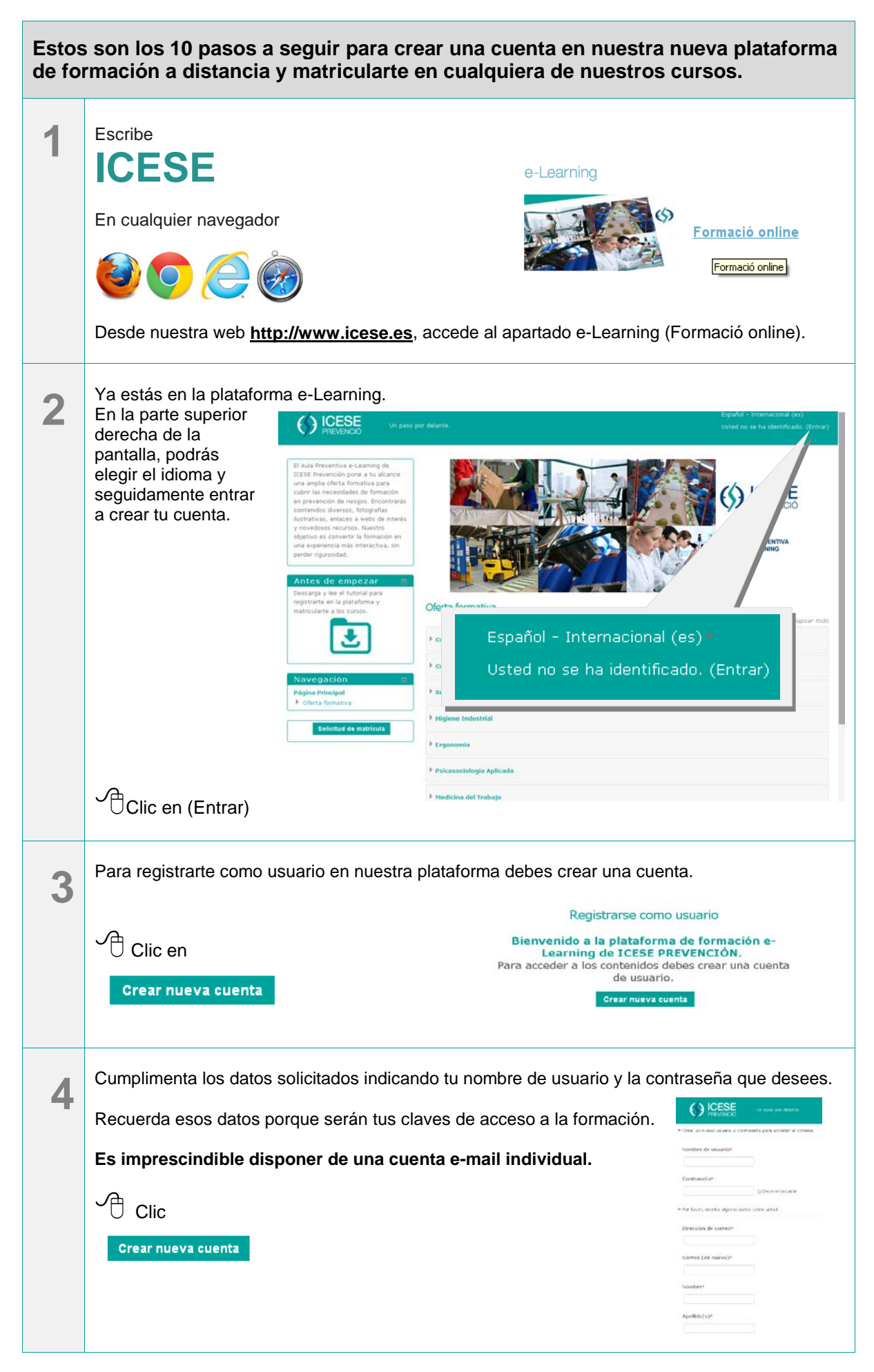

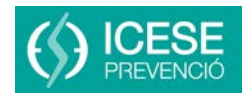

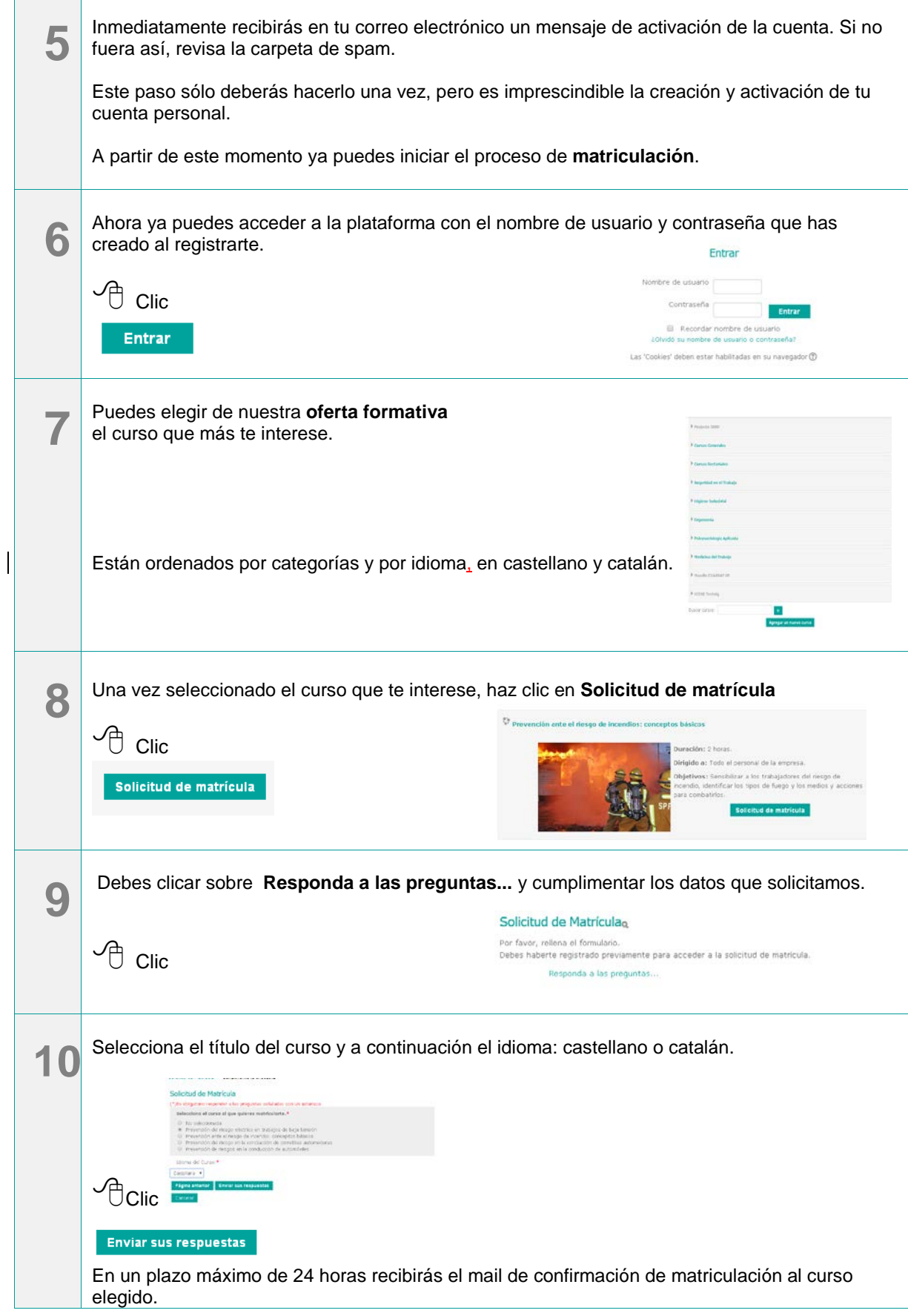

**Para aclarar cualquier problema o duda contactar con:**

Sandra García [formacion@egarsatsp.es](mailto:formacion@egarsatsp.es)